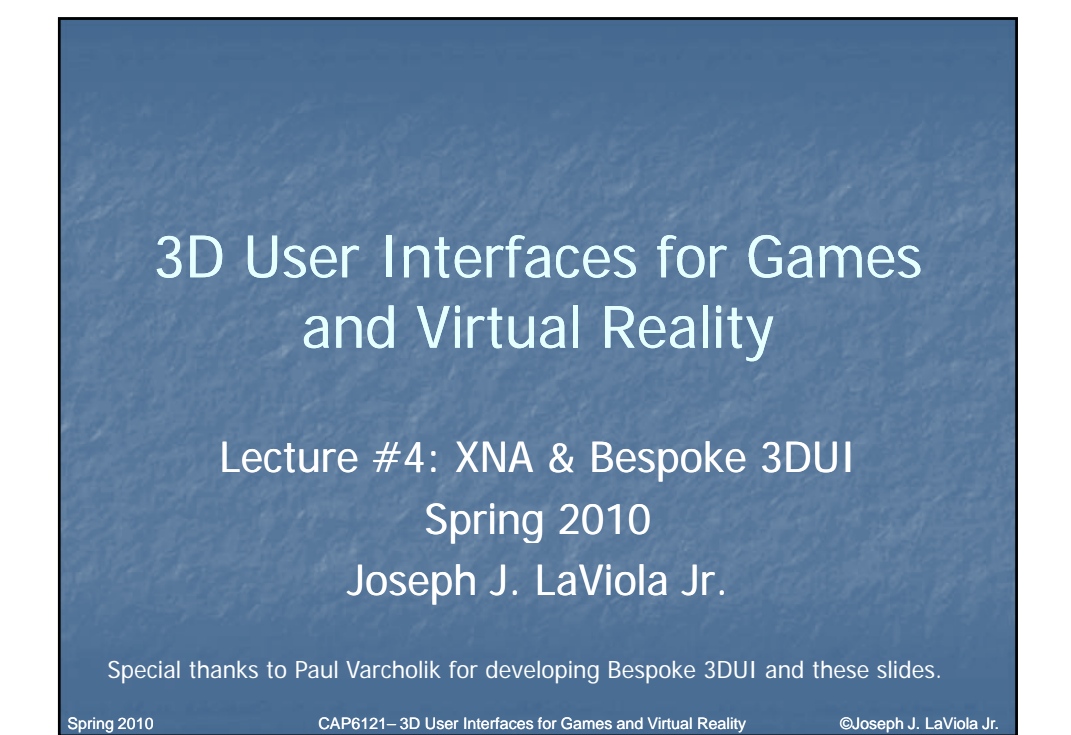

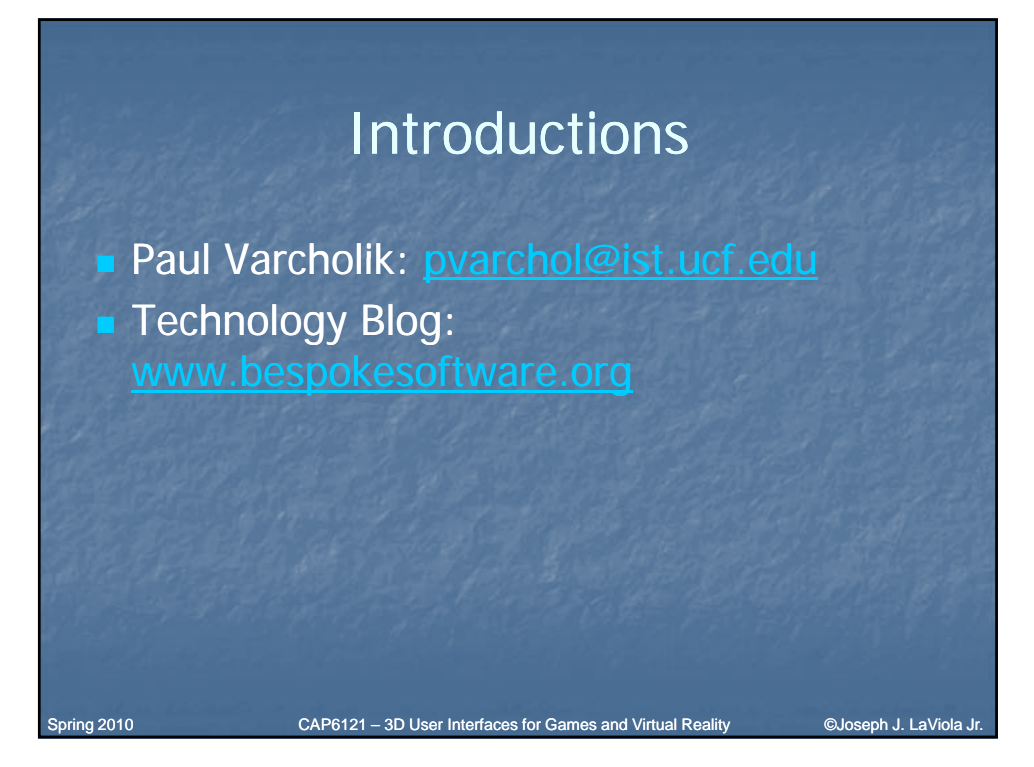

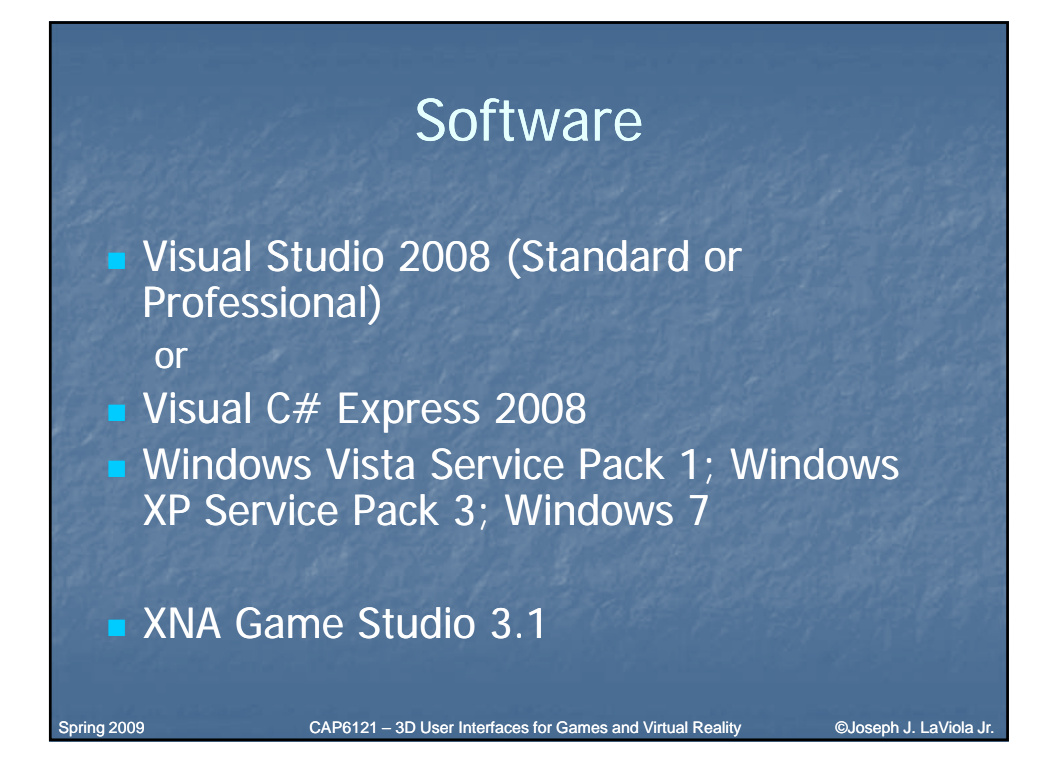

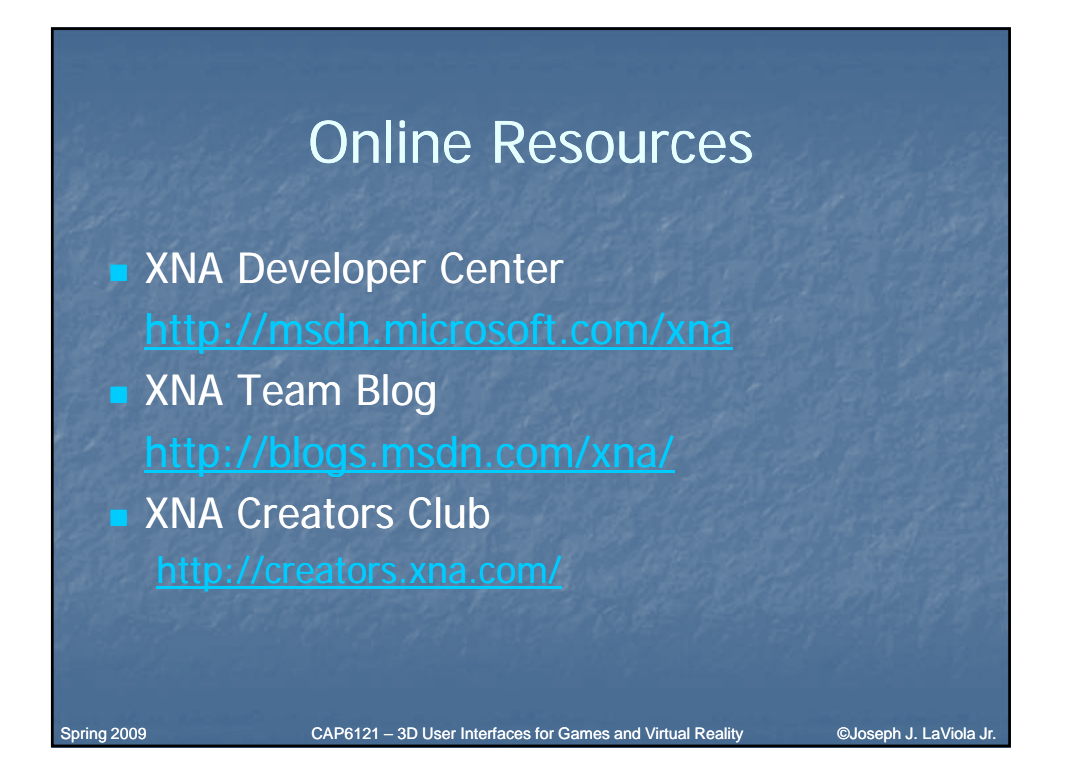

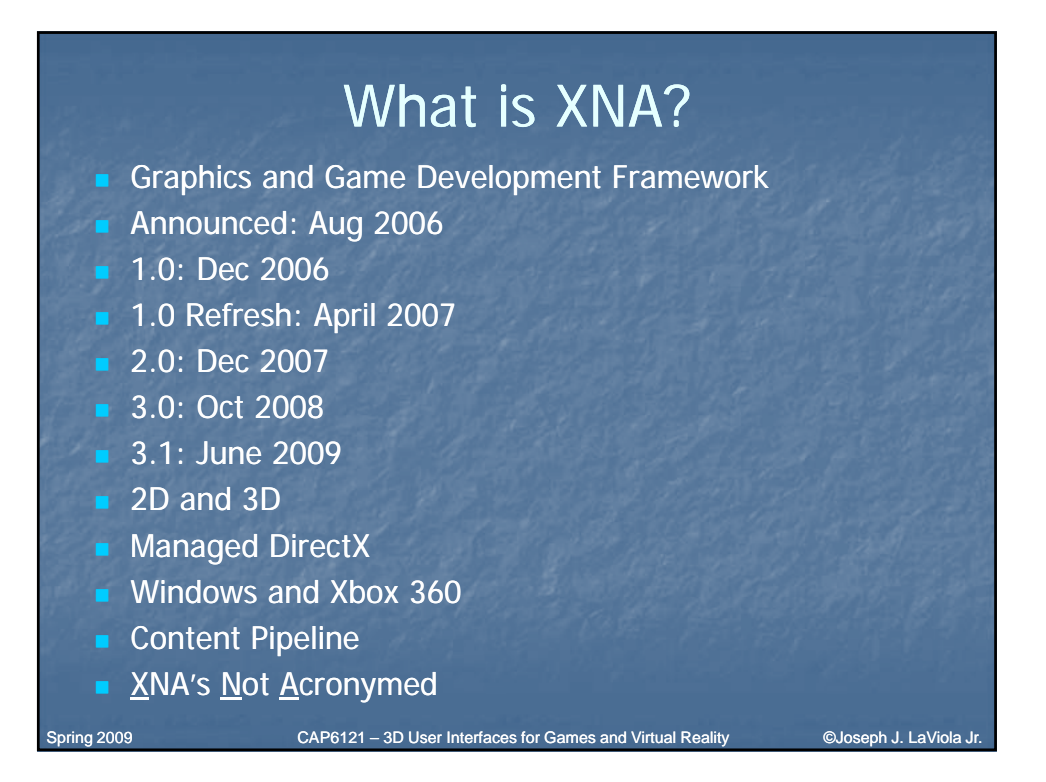

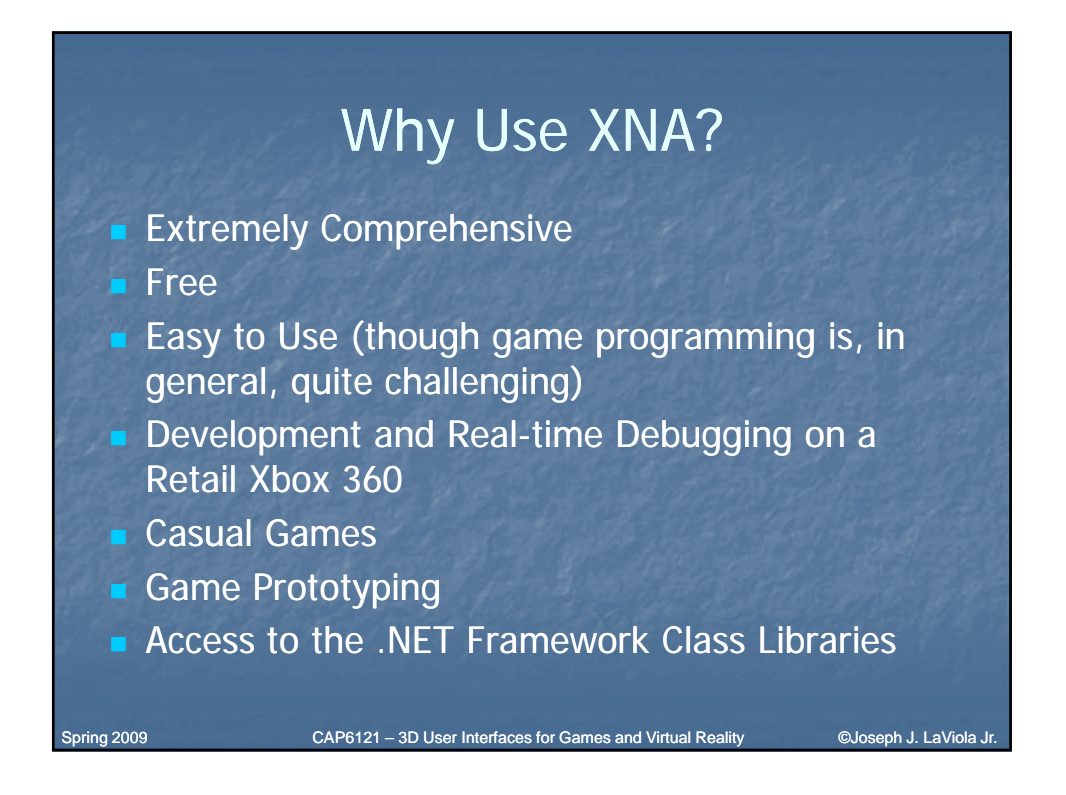

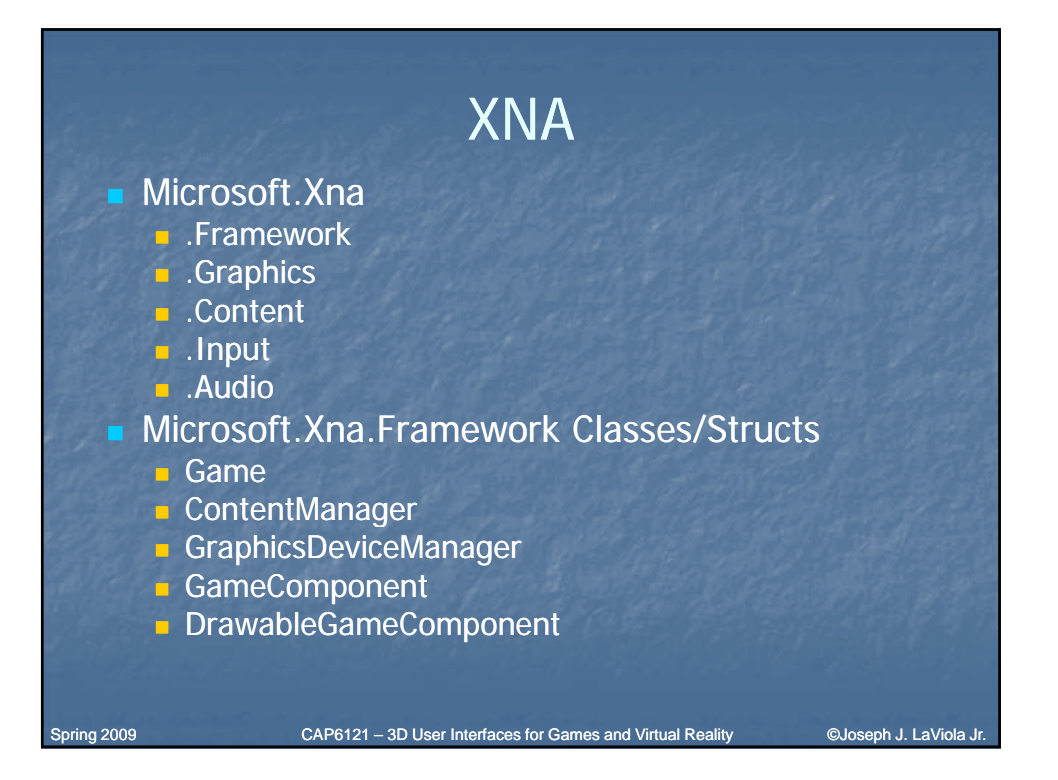

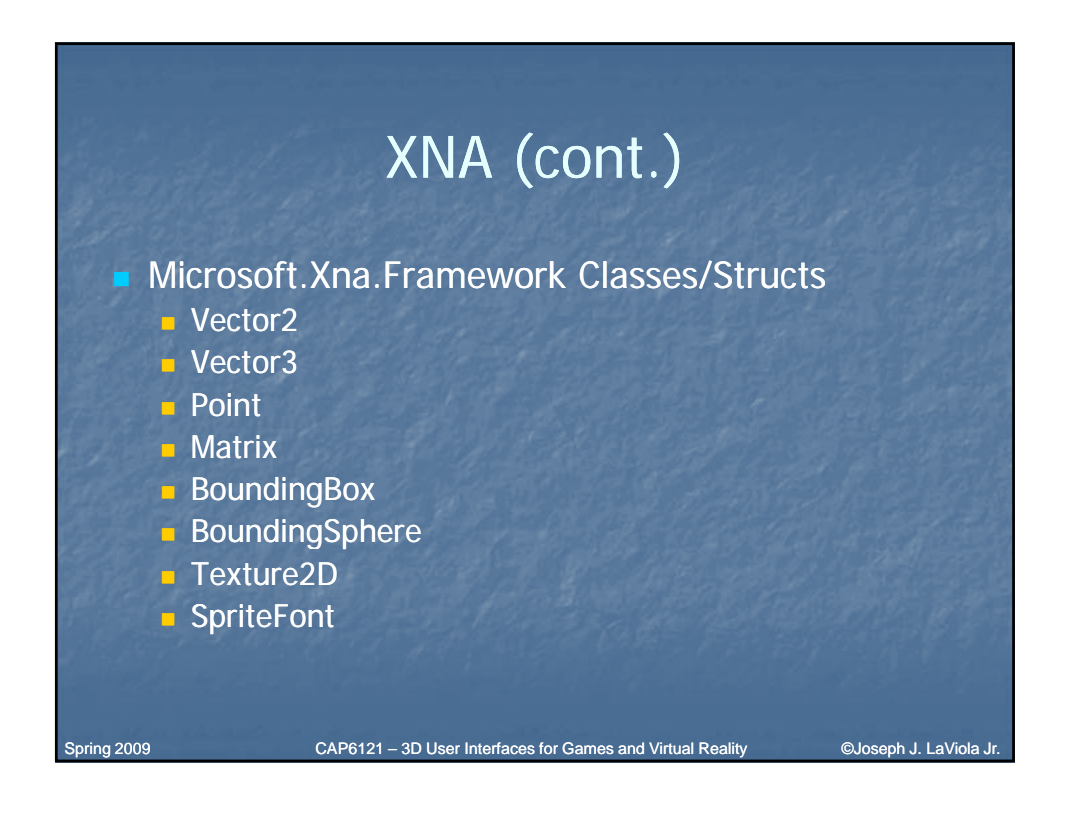

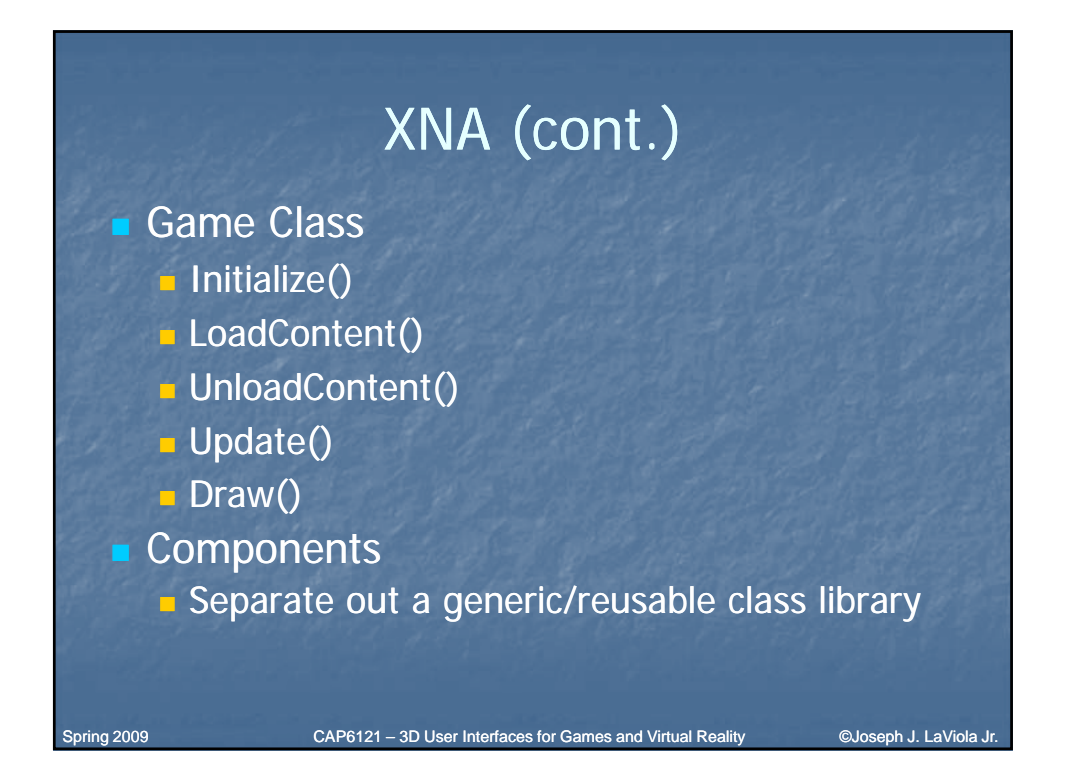

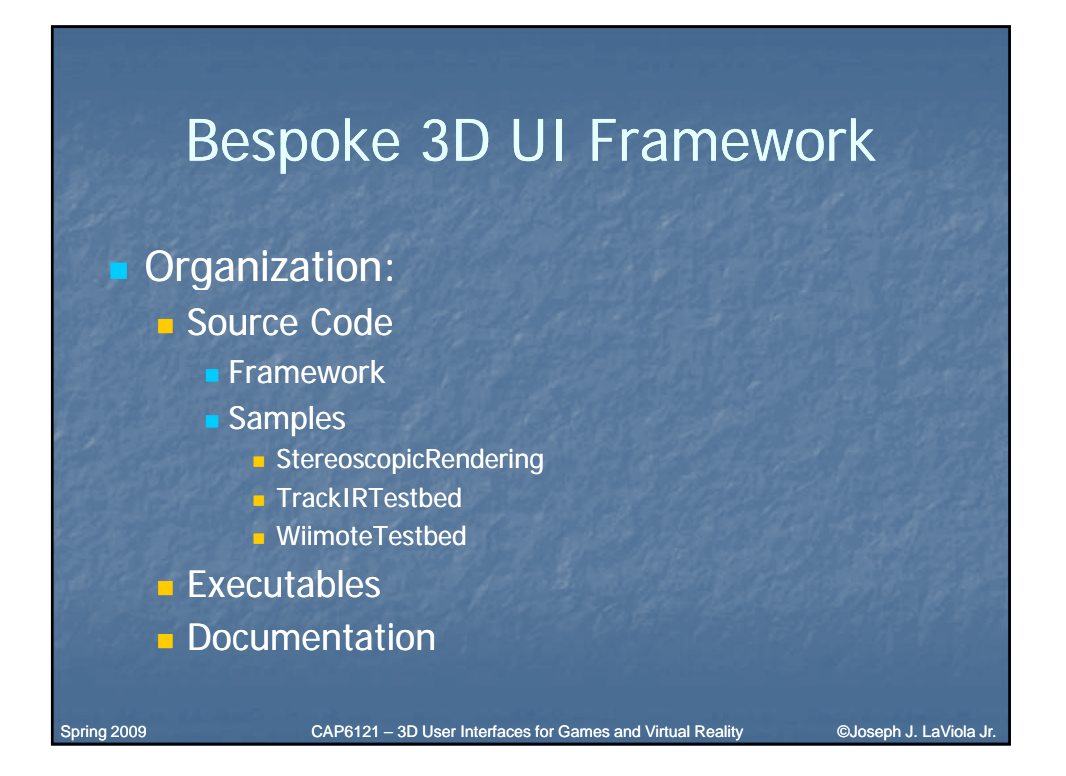

## Bespoke 3D UI Framework

#### Namespaces:

- **Bespoke.Common** 
	- General Utilities (not game/XNA specific)
- Bespoke.Games.Framework
	- XNA utility libraries
- **Bespoke.Games.Framework.Content** Custom XNA Content Processors

CAP6121 – 3D User Interfaces for Games and Virtual Reality ©Joseph J. LaViola Jr.

### Bespoke 3D UI Framework

#### **Namespaces:**

- **Bespoke.Games.TrackIR** 
	- Specific API for TrackIR tracking device
- **Bespoke.Games.Framework.Windows** 
	- Generic tools for graphics device, scenegraph
- **Bespoke.GestureClassifier.Framework** API for gesture recognition routines

Spring 2009

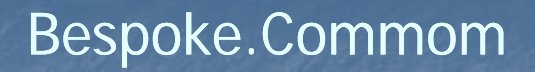

- **Assert (static)**
- CommandLineParser
- **Library (static)**
- **LogManager**
- Node<T> / NodeCollection <T>
- **ProgressIndicator**
- **XmlHelper**

Spring 2009

CAP6121 – 3D User Interfaces for Games and Virtual Reality ©Joseph J. LaViola Jr.

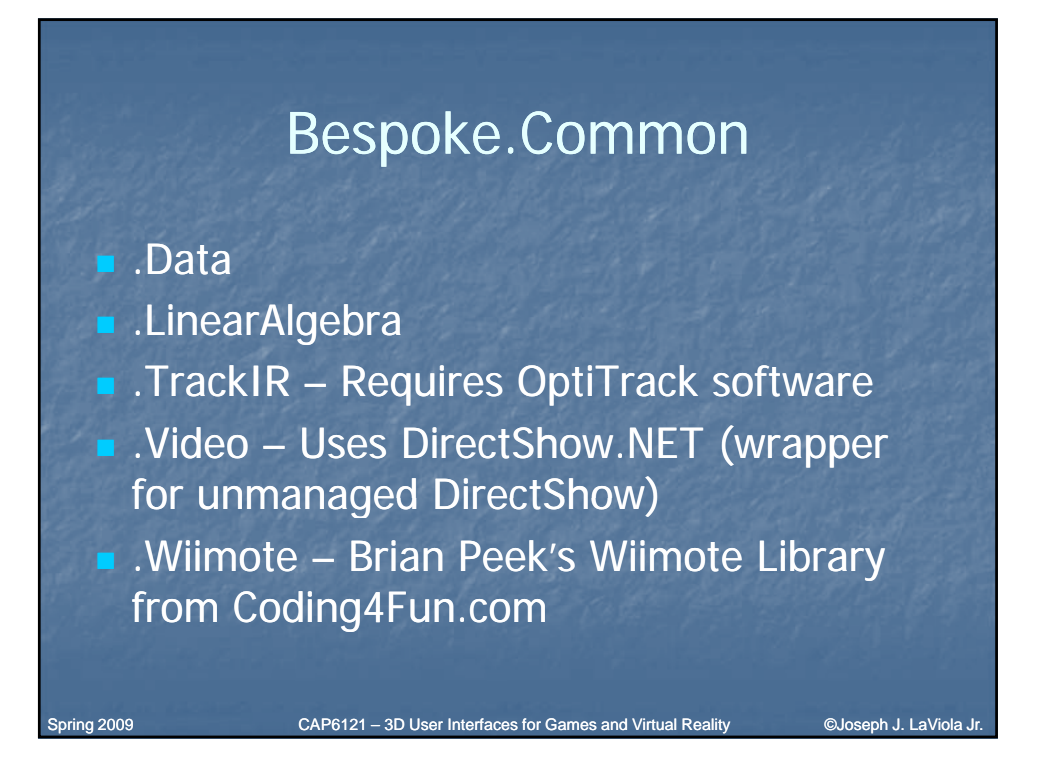

### Bespoke.Games.Framework.Content

**TerrainContentImporter** ■ TerrainContentProcessor ■ TerrainDataWriter These classes provide a content pipeline for using a heightmap for terrain. This is used in conjunction with the TerrainComponent.

CAP6121 – 3D User Interfaces for Games and Virtual Reality ©Joseph J. LaViola Jr.

### Bespoke.Games.Framework

- 
- DynamicActor
- DynamicActorGroup
- **FontManager**
- **FpsComponent**
- **GridComponent**
- **PostProcessor**
- ScreenCapture
- Actor/ActorList **CameraComponent** 
	- **ChaseCameraComponent**
	- StereoscopicChaseCameraComp onent
	- Sprite
	- **SpriteManager**
	- **SkyBoxComponent**
	- **SoundManager**
	- **TerrainComponent**

Spring 2009

CAP6121 – 3D User Interfaces for Games and Virtual Reality ©Joseph J. LaViola Jr.

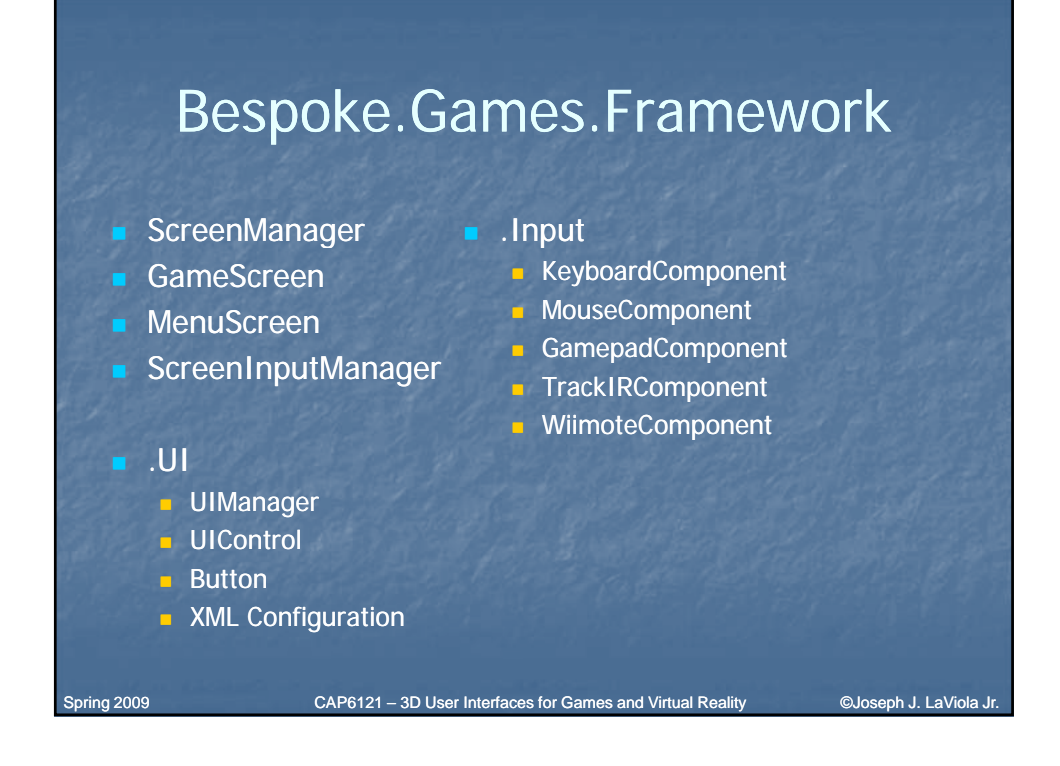

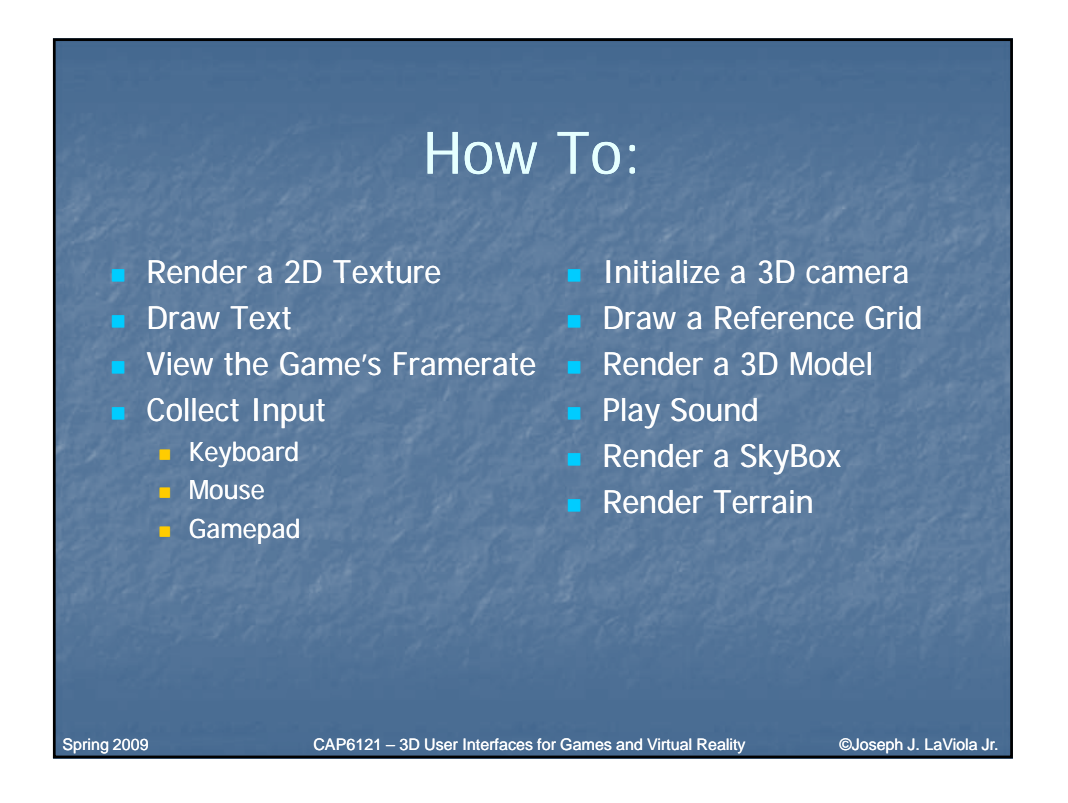

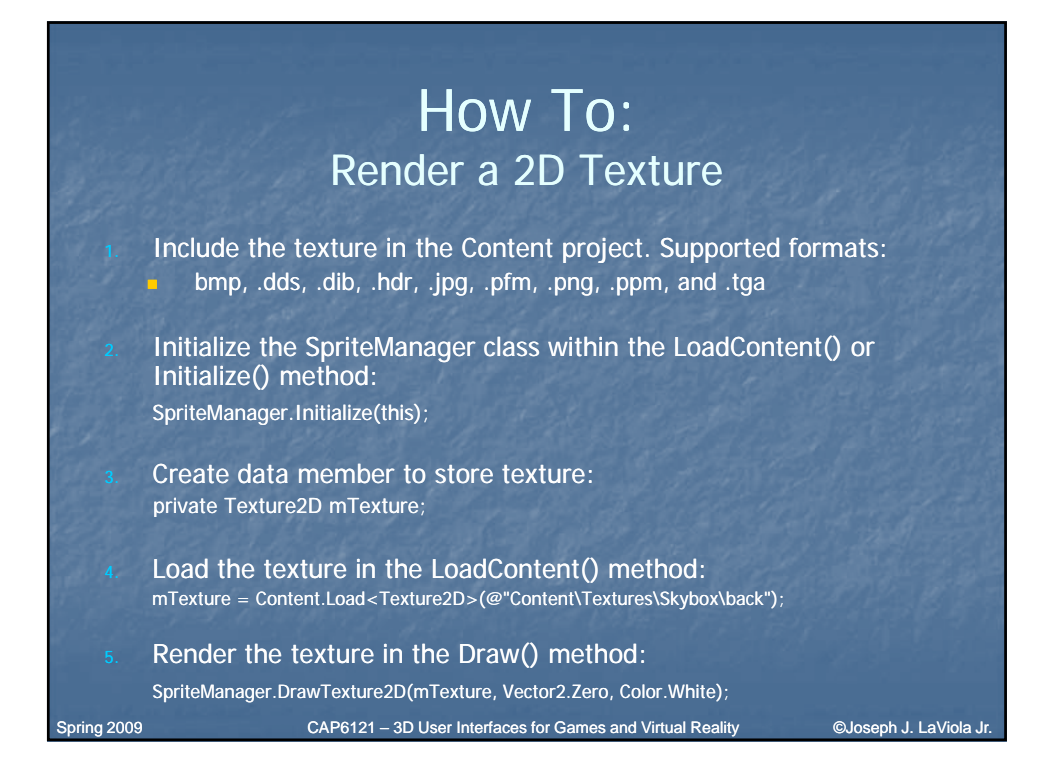

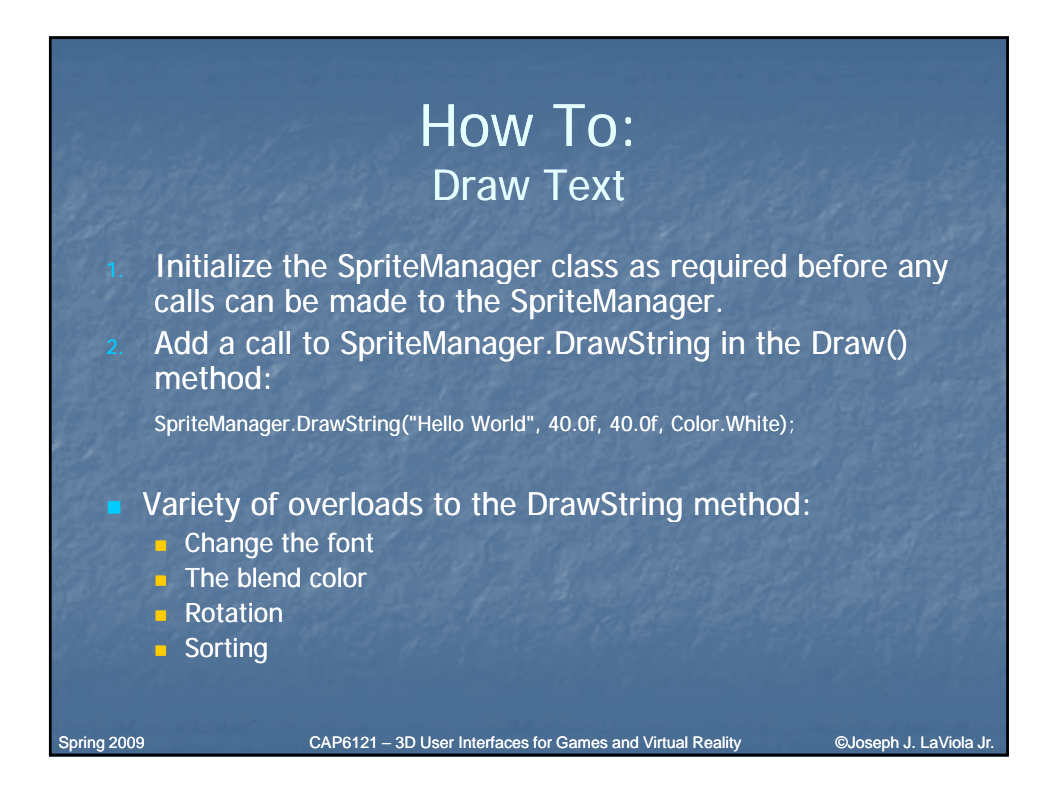

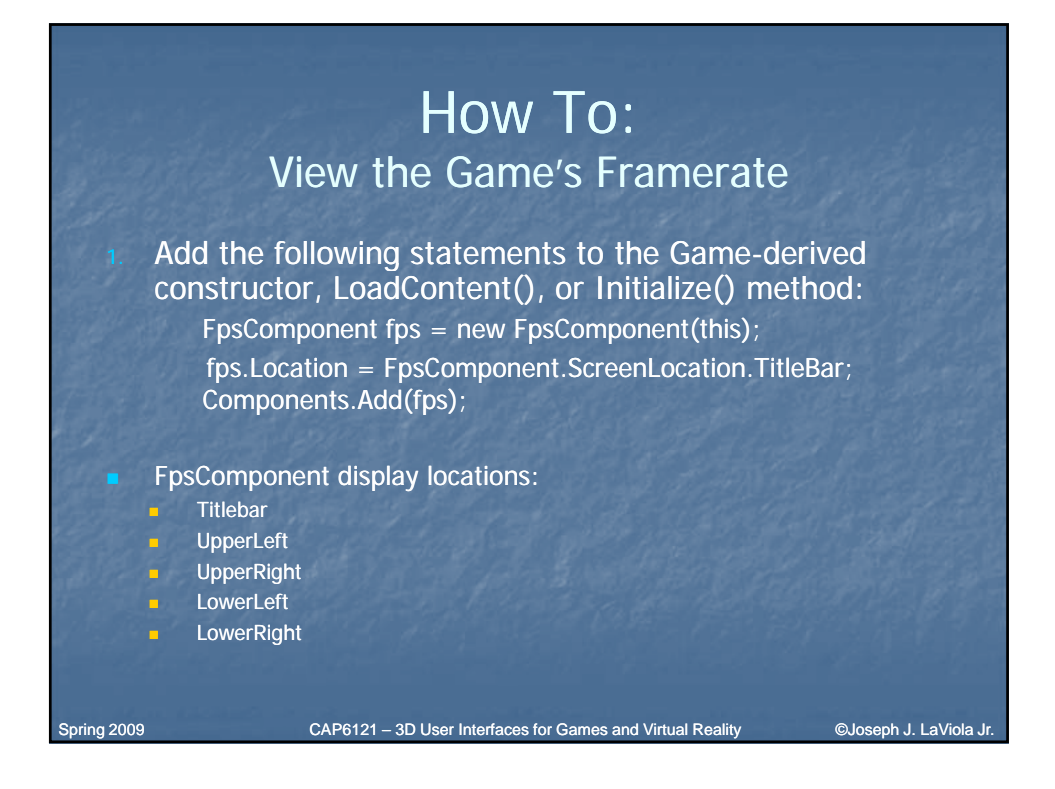

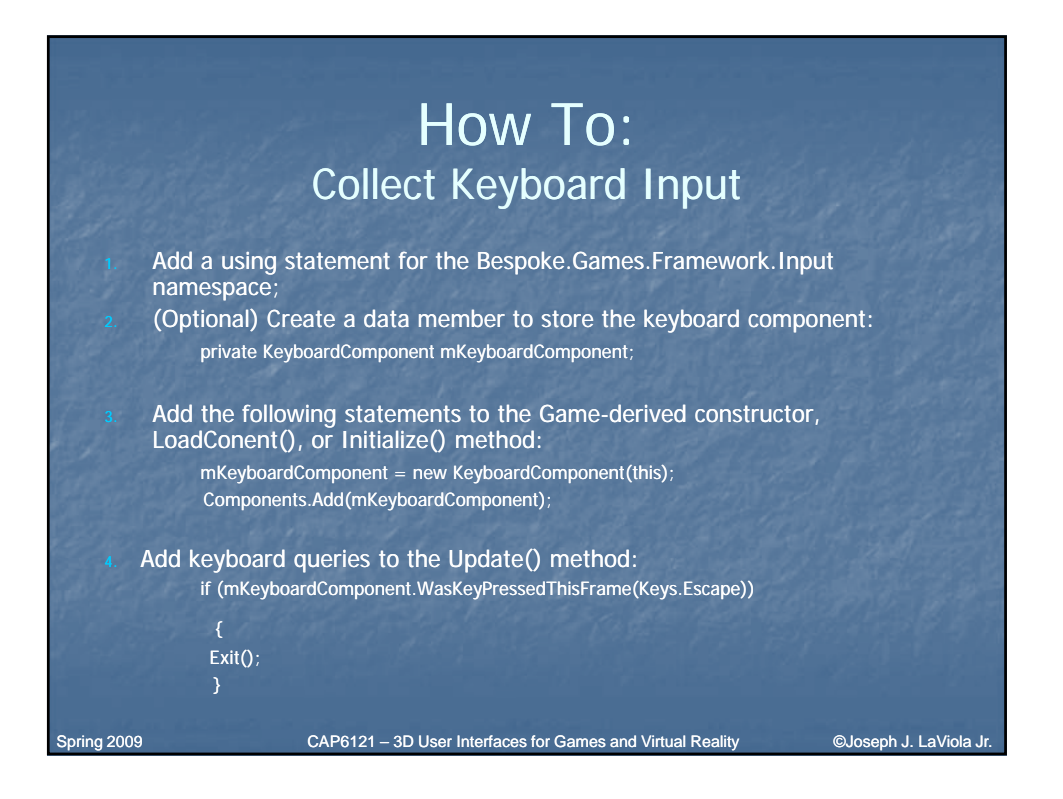

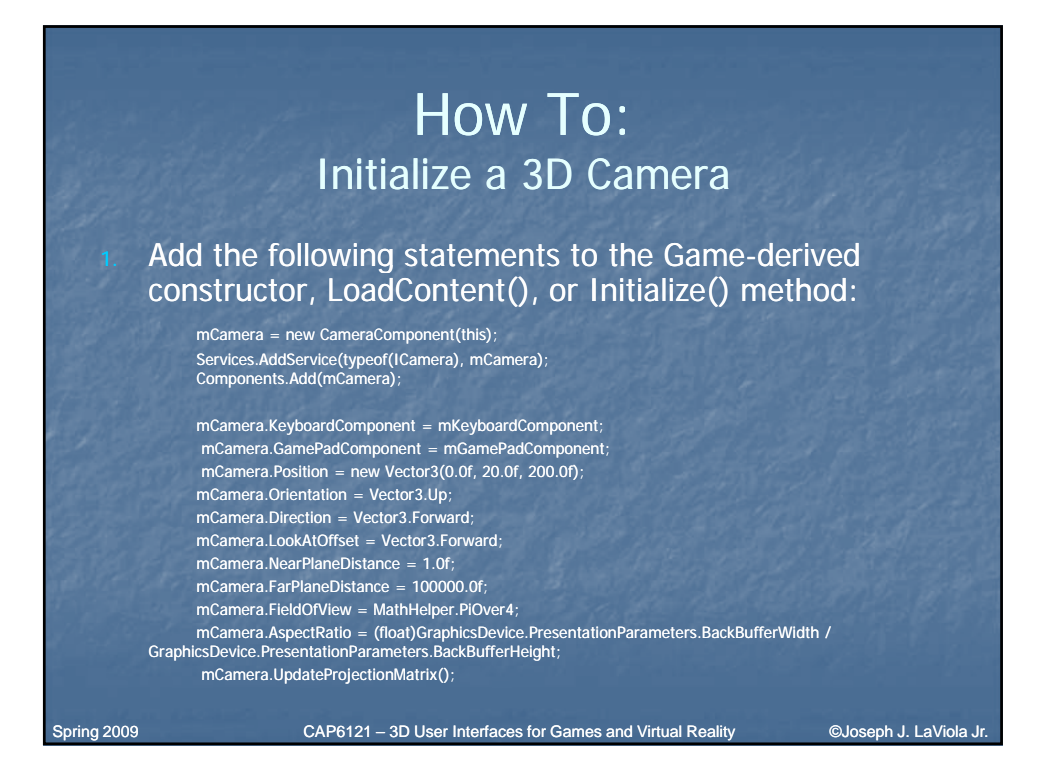

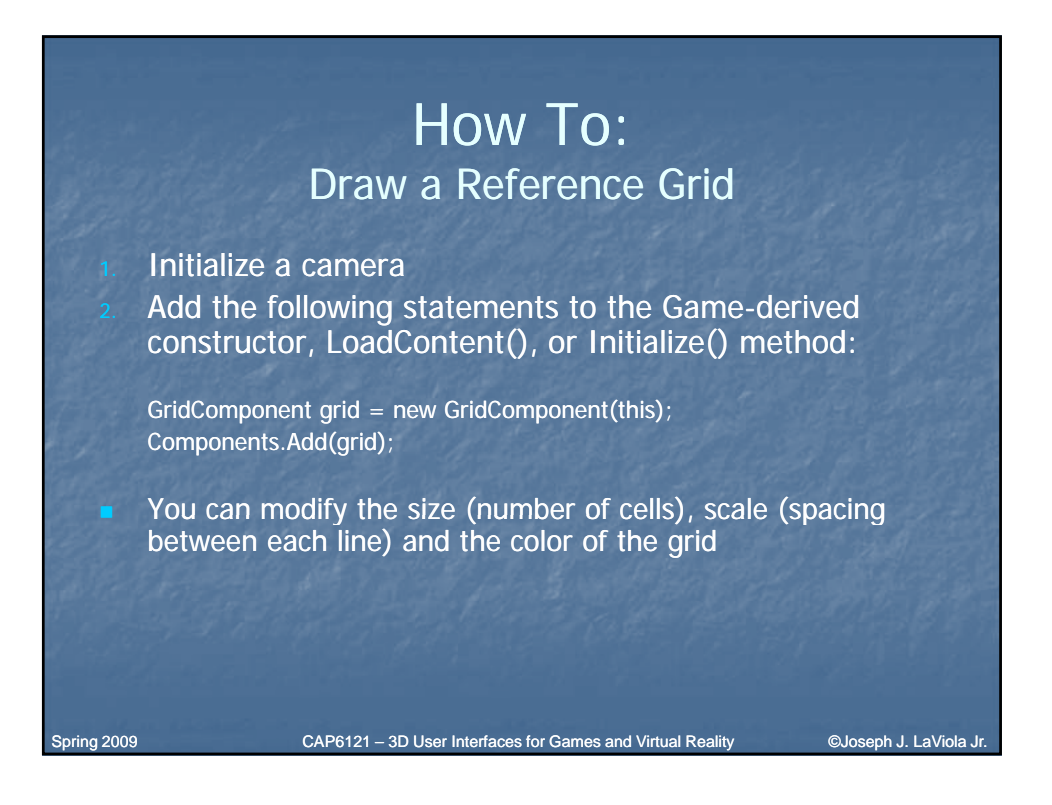

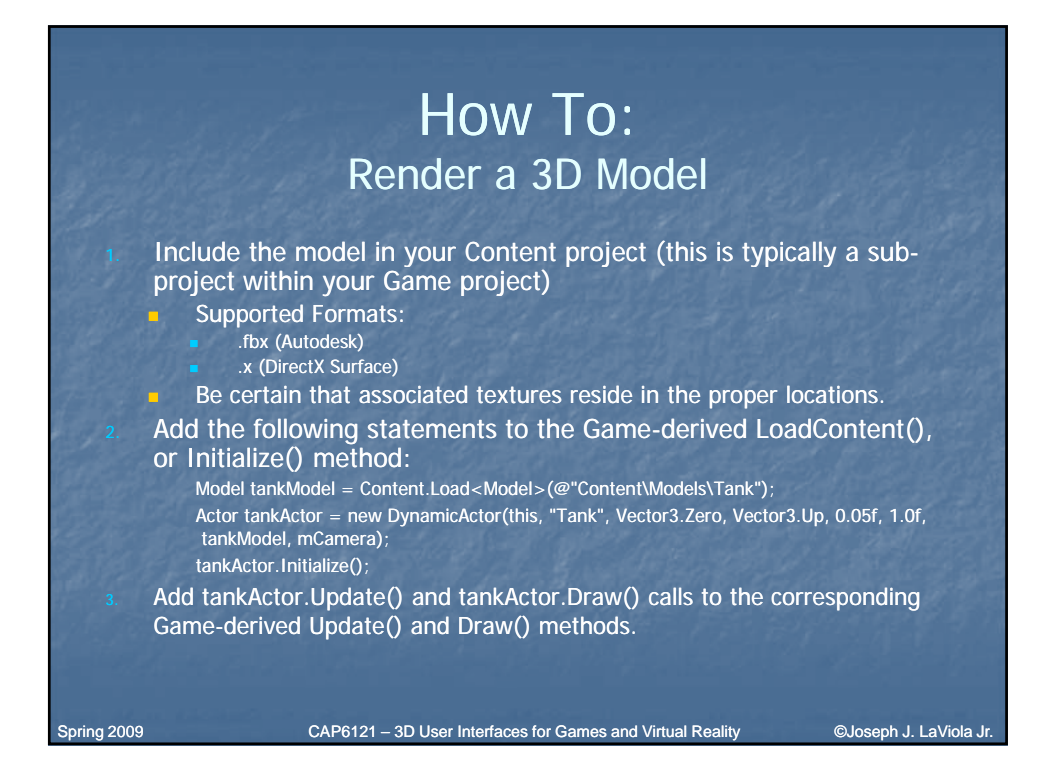

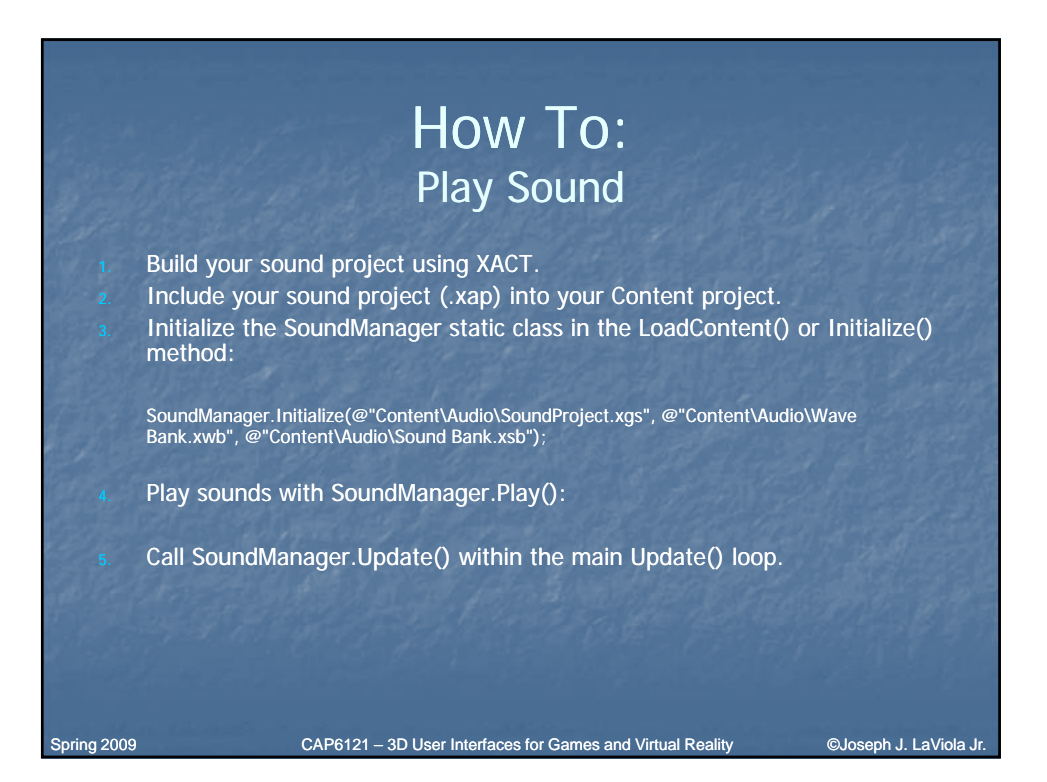

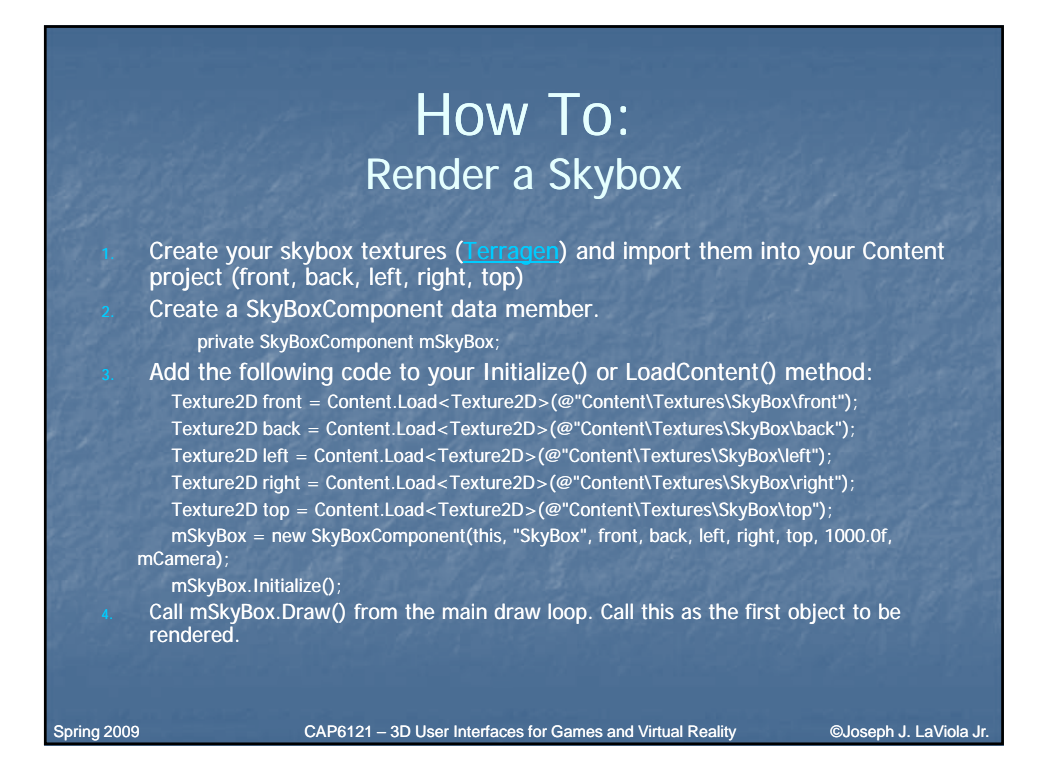

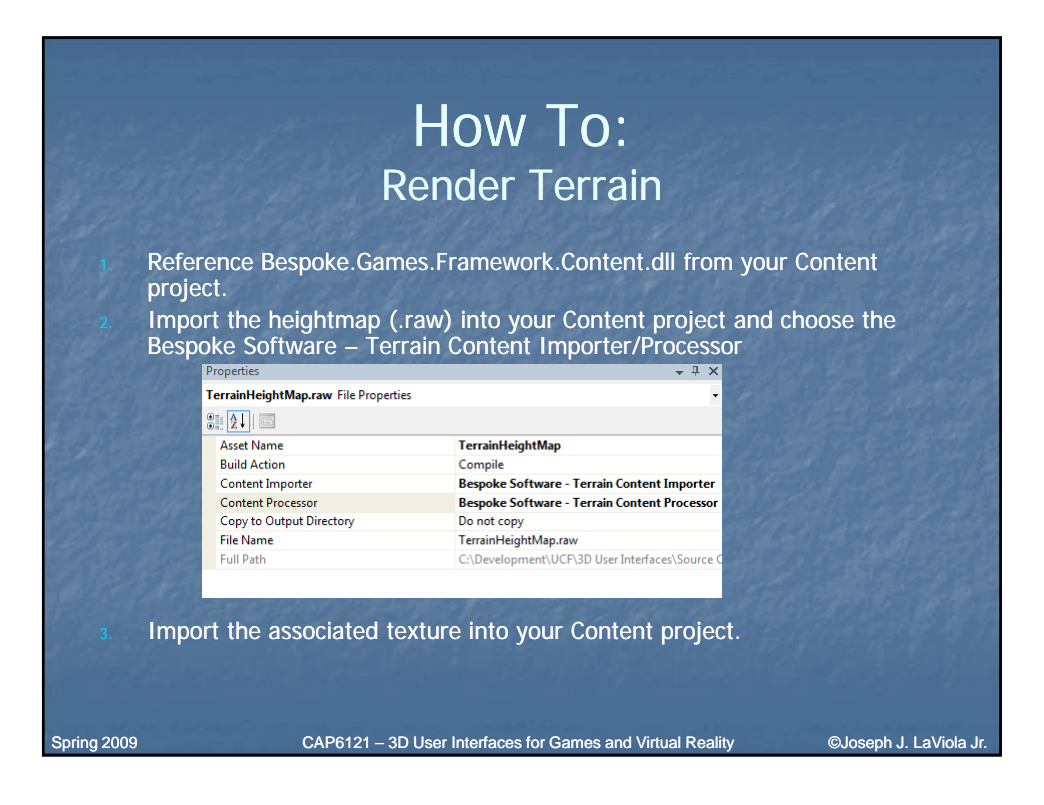

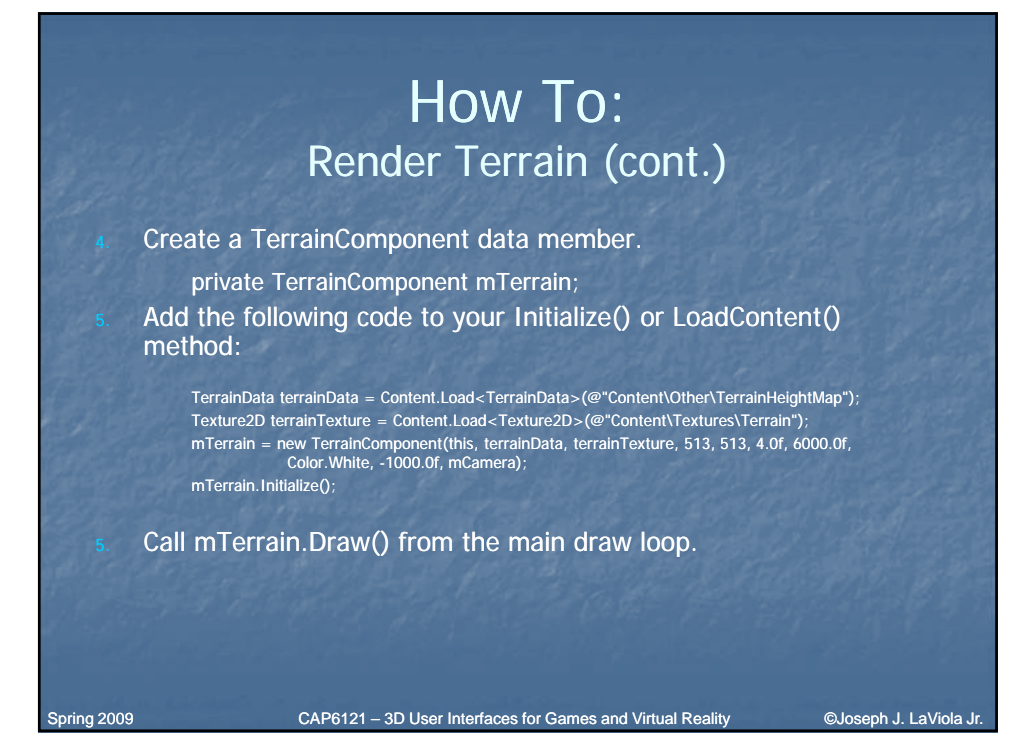

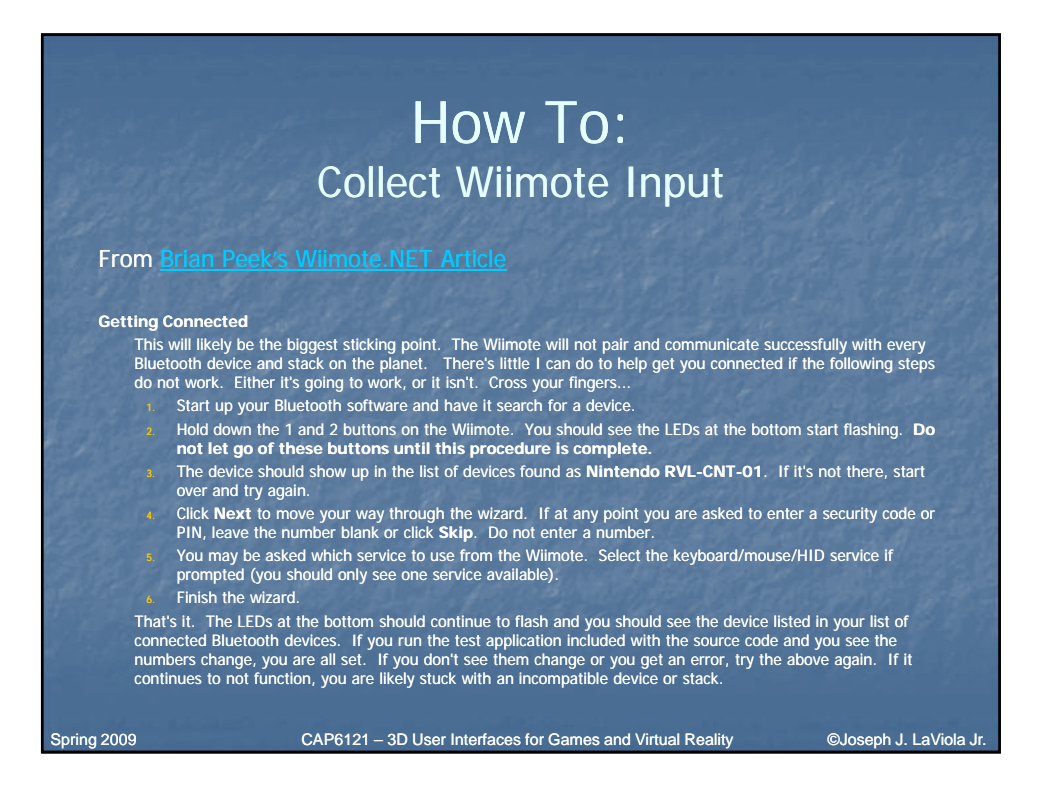

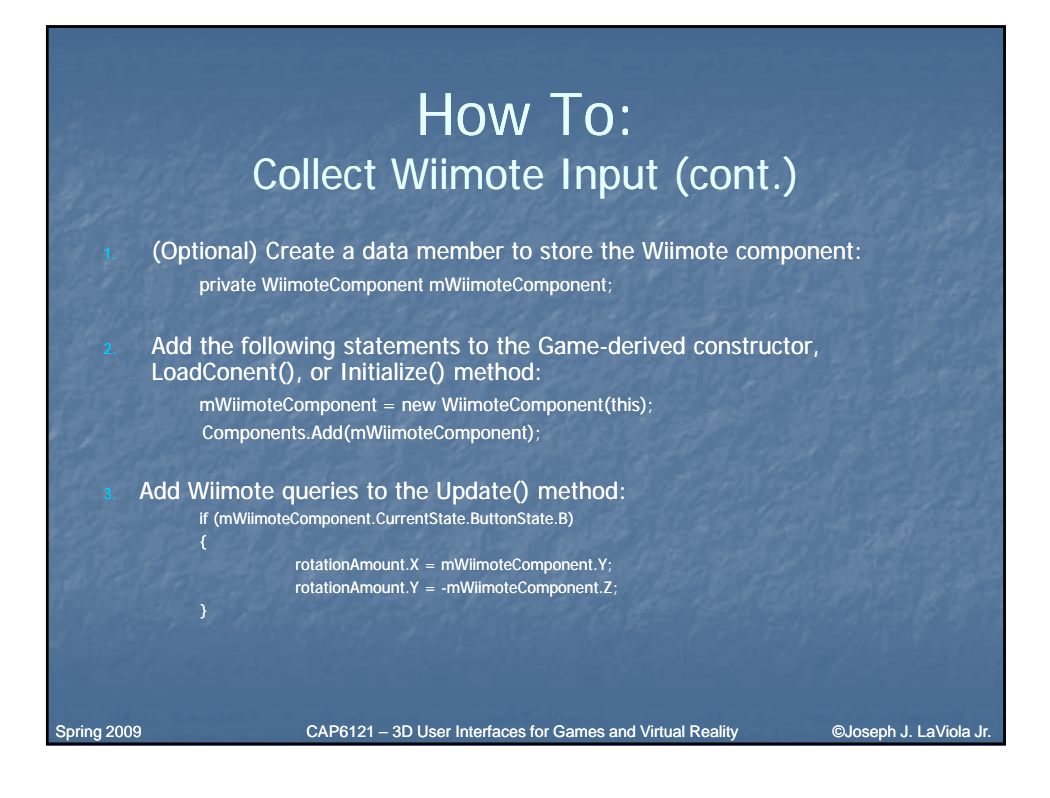

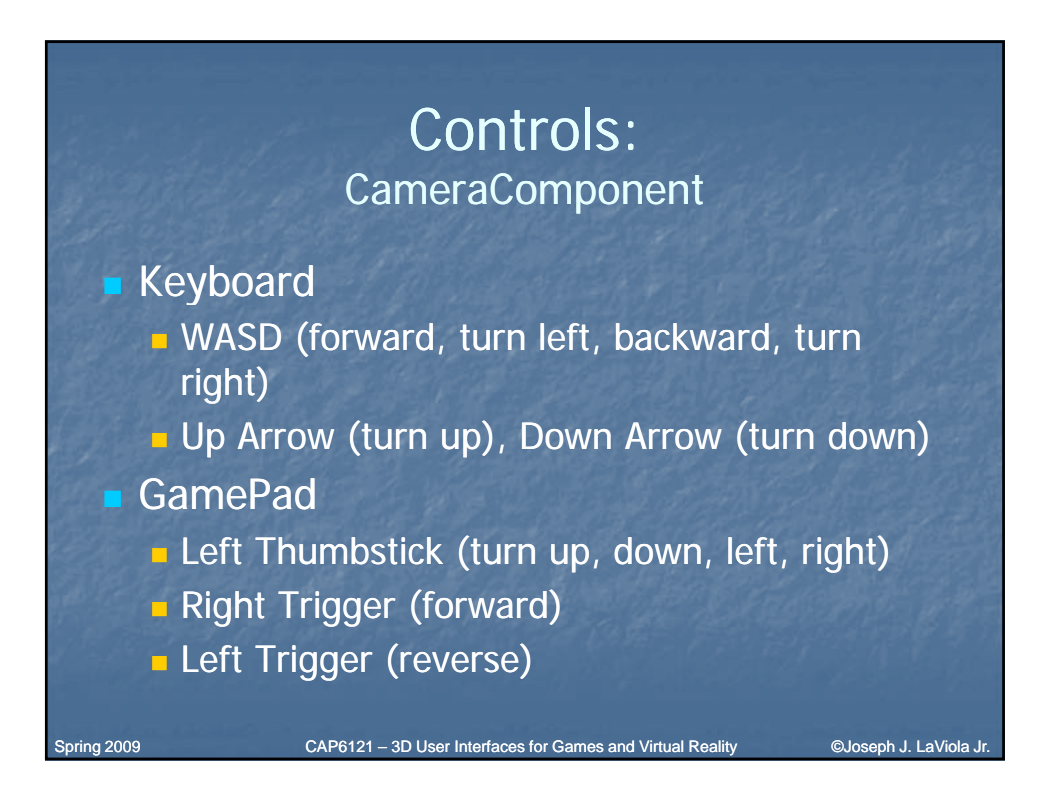

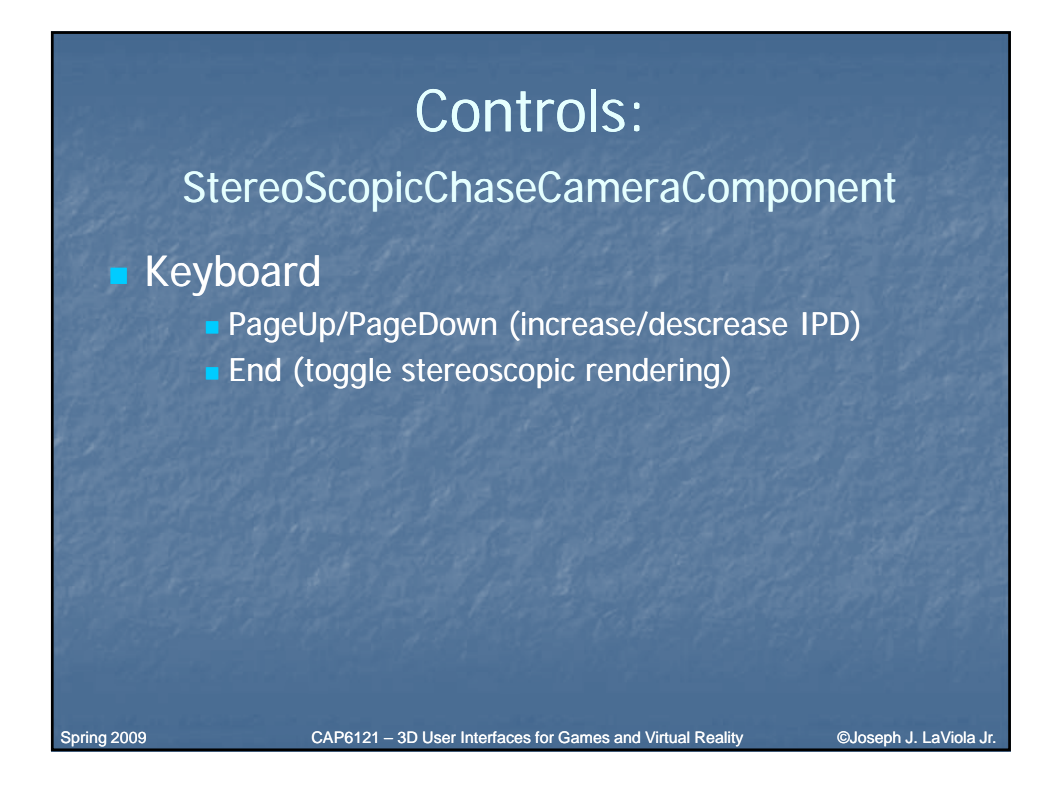

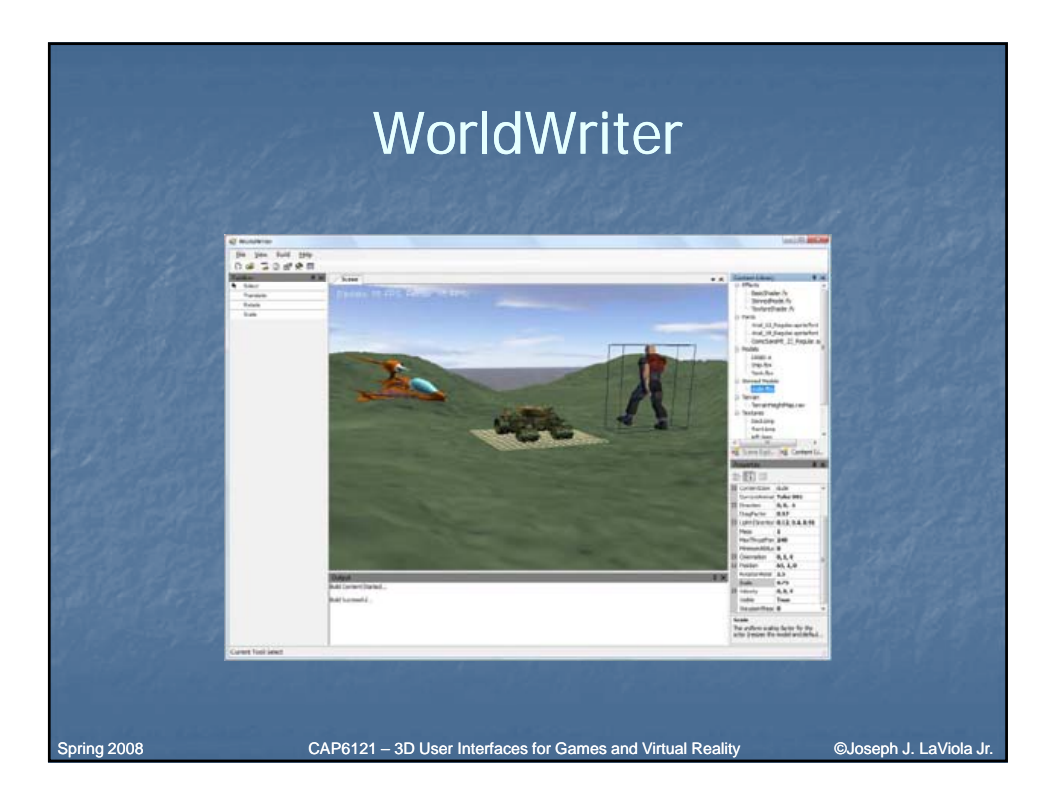

# Next Class

**3DUI Hardware visual system visual displays** Start Chapter 3 of 3DUI book

Spring 2008 CAP6121 – 3D User Interfaces for Games and Virtual Reality ©Joseph J. LaViola Jr.